[Blog](https://tkdodo.eu/blog/all) [Tags](https://tkdodo.eu/blog/tags) [Sponsors](https://tkdodo.eu/blog/sponsors) [Rss](https://tkdodo.eu/blog/rss.xml) **[Twitter](https://twitter.com/tkdodo) [Github](https://github.com/tkdodo)** 

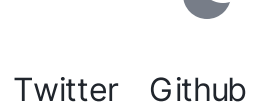

# Automatic Query Invalidation after Mutations

25.05.2024 — [ReactJs,](https://tkdodo.eu/blog/tags/react-js) [React](https://tkdodo.eu/blog/tags/react-query) Query, [TypeScript,](https://tkdodo.eu/blog/tags/type-script) [JavaScript](https://tkdodo.eu/blog/tags/java-script) — 6 min read

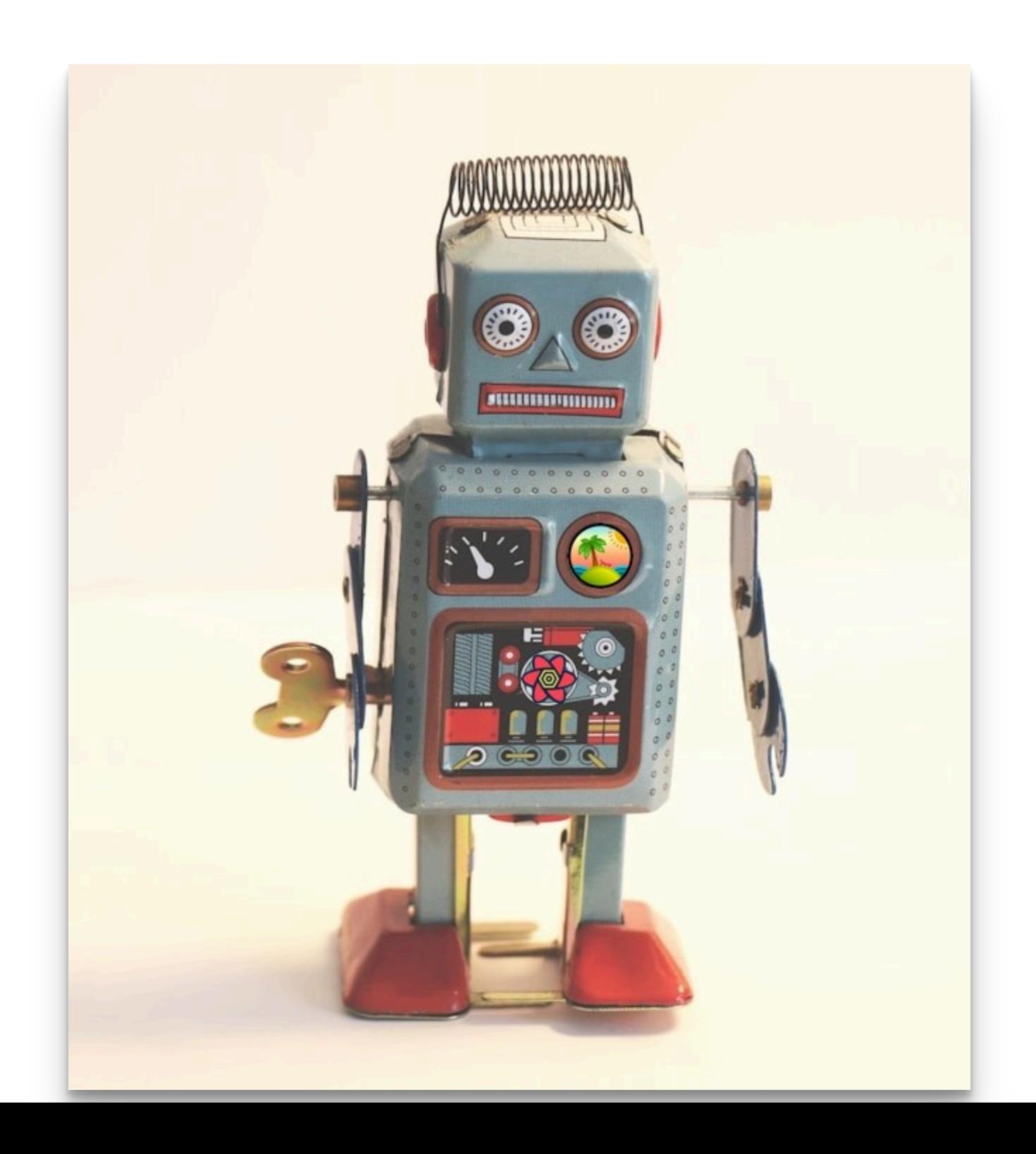

- #1: [Practical](https://tkdodo.eu/blog/practical-react-query) React Query
- #2: React Query Data [Transformations](https://tkdodo.eu/blog/react-query-data-transformations)
- #3: React Query Render [Optimizations](https://tkdodo.eu/blog/react-query-render-optimizations)
- #4: Status [Checks](https://tkdodo.eu/blog/status-checks-in-react-query) in React Query
- #5: [Testing](https://tkdodo.eu/blog/testing-react-query) React Query
- #6: React Query and [TypeScript](https://tkdodo.eu/blog/react-query-and-type-script)
- #7: Using [WebSockets](https://tkdodo.eu/blog/using-web-sockets-with-react-query) with React Query
- #8: [Effective](https://tkdodo.eu/blog/effective-react-query-keys) React Query Keys
- #8a: [Leveraging](https://tkdodo.eu/blog/leveraging-the-query-function-context) the Query Function Context
- #9: [Placeholder](https://tkdodo.eu/blog/placeholder-and-initial-data-in-react-query) and Initial Data in React Query
- #10: React Query as a State [Manager](https://tkdodo.eu/blog/react-query-as-a-state-manager)
- #11: React Query Error [Handling](https://tkdodo.eu/blog/react-query-error-handling)
- #12: Mastering [Mutations](https://tkdodo.eu/blog/mastering-mutations-in-react-query) in React Query
- #13: [Offline](https://tkdodo.eu/blog/offline-react-query) React Query
- #14: React Query and [Forms](https://tkdodo.eu/blog/react-query-and-forms)
- #15: [React](https://tkdodo.eu/blog/react-query-fa-qs) Query FAQs
- #16: React Query meets React [Router](https://tkdodo.eu/blog/react-query-meets-react-router)
- #17: [Seeding](https://tkdodo.eu/blog/seeding-the-query-cache) the Query Cache
- #18: [Inside](https://tkdodo.eu/blog/inside-react-query) React Query
- #19: [Type-safe](https://tkdodo.eu/blog/type-safe-react-query) React Query
- #20: You Might Not Need [React](https://tkdodo.eu/blog/you-might-not-need-react-query) Query
- #21: [Thinking](https://tkdodo.eu/blog/thinking-in-react-query) in React Query
- #22: React Query and React [Context](https://tkdodo.eu/blog/react-query-and-react-context)
- #23: Why You Want [React](https://tkdodo.eu/blog/why-you-want-react-query) Query
- #24: The Query [Options](https://tkdodo.eu/blog/the-query-options-api) API

#### #25: Automatic Query Invalidation after Mutations

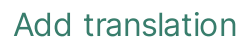

Queries and Mutations are two sides of the same coin. A **Query** defines an asynchronous resource for reading, which often comes from data fetching. A **Mutation** on the other hand is an action to update such a resource.

When a Mutation finishes, it very likely affects Queries. For example, updating an issue will likely affect the list of issues . So it might be a bit surprising that React Query does not link Mutations to Queries at all.

The reason behind this is quite simple: React Query is totally **un-opinionated** about how you manage your resources, and not everyone likes re-fetching after a Mutation. There are cases where the Mutation returns updated data, which we'd want to then put into the cache [manually](https://tanstack.com/query/v5/docs/framework/react/guides/updates-from-mutation-responses) to avoid another network roundtrip.

There are also many different ways of how you'd want to do invalidation:

Do you invalidate in onSuccess or onSettled ?

The former will only be invoked when the Mutation succeeded, while the latter will also run in case of errors.

Do you want to await invalidations?

Awaiting an [invalidation](https://tkdodo.eu/blog/mastering-mutations-in-react-query#awaited-promises) will result in the Mutation staying in pending state until the refetch has finished. This can be a good thing, for example if you'd want your form to stay disabled until then, but it might also be not what you want in case you want to navigate from a detail screen to an overview page as soon as possible.

Since there isn't a one-size-fits-all solution, React Query provides nothing out of the box. However, it's not at all difficult to implement automatic invalidation the way you want them to behave in React Query thanks to the global cache [callbacks](https://tanstack.com/query/v5/docs/reference/MutationCache#global-callbacks).

## The Global Cache Callbacks

Mutations have callbacks - onSuccess , onError and onSettled , which you have to define on each separate useMutation . Additionally, the same callbacks exist on the MutationCache . Since there is only one MutationCache for our application, those callbacks are "global" - they are invoked for every Mutation.

It's not quite obvious how to create a MutationCache with callbacks, because in most examples, the MutationCache is implicitly created for us when we create the QueryClient . However, we can also create the cache itself manually and provide callbacks to it:

Copy

#### create-MutationCache

```
import { QueryClient, MutationCache } from '@tanstack/react-query'
  const queryClient = new QueryClient({
     mutationCache: new MutationCache({
       onSuccess,
       onError,
       onSettled,
     }),
  })
TS
1
2
3
4
5
6
7
8
9
```
The callbacks get the same arguments as the ones on useMutation , except that they will also get the Mutation instance as last parameter. And just like the usual callbacks, returned Promises will be awaited.

So how can the global callback help us with automatic invalidation? Well - we can just call queryClient.invalidateQueries inside the global callback:

#### automatic-invalidation

```
const queryClient = new QueryClient({
     mutationCache: new MutationCache({
       onSuccess: () \Rightarrow {
         queryClient.invalidateQueries()
       },
     }),
   })
TS
1
2
3
4
5
6
7
```
With just 5 lines of code, we get a similar behaviour to what frameworks like Remix (sorry, React-Router) are doing as well: Invalidate everything after every submission. Shout out to Alex for showing me this path:

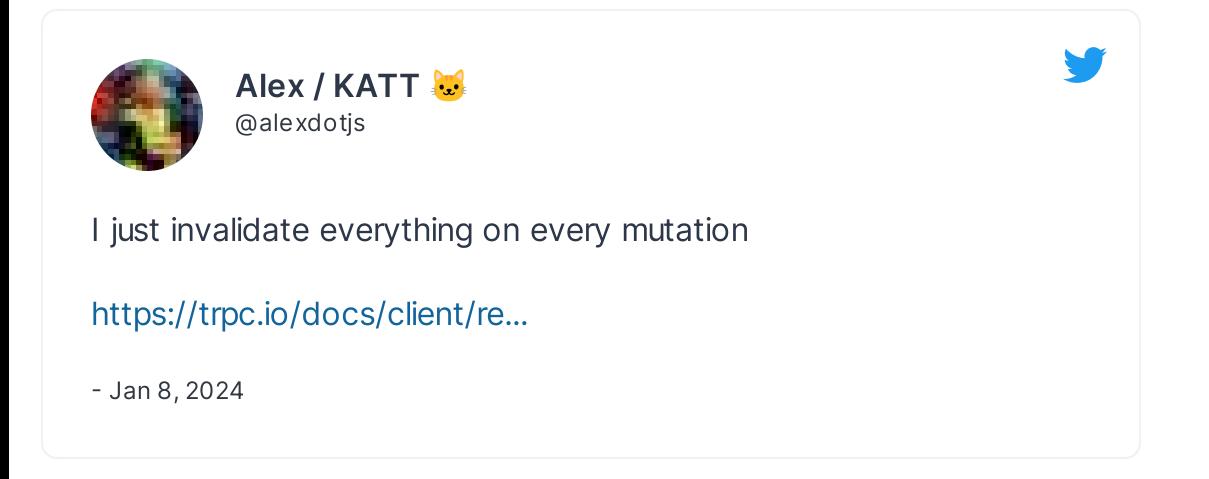

### But isn't that excessive ?

Maybe, maybe not. It depends. Again, that's why it isn't built in, because there are too many different ways to go about it. One thing we have to clarify here is that an invalidation doesn't always equate to a refetch.

Invalidation merely refetches all **active** Queries that it matches, and marks the rest as stale, so that they get refetched when they are used the next time.

This is usually a good trade-off. Consider having an Issue List with filters. Since each filter should be part of the QueryKey, we'll get multiple Queries in the cache. However, I'm only ever viewing one of those Queries at the same time. Refetching them all would lead to lots of unnecessary requests, and there's no guarantee that I will ever go back to a list with one of those filters.

Copy

So invalidation only refetches what I currently see on the screen (active Queries) to get an up-to-date view, and everything else will be refetched if we ever need them again.

## Tying invalidation to specific Queries

Okay, hold on. What about fine-grained revalidation? Why would we invalidate the profile data when we add an issue to our list? That barely makes sense ...

Again, a trade-off. The code is as simple as it gets, and I would prefer fetching some data more often than strictly necessary over missing a refetch. Fine-grained revalidation is nice if you know exactly what you need to refetch, and that you'll never need to extend those matches.

In the past, we've often done fine-grained revalidation, just to find out that we'd need to add another resource into the mix later which doesn't fit the used invalidation pattern. At that point, we had to go through all mutation callbacks to see if that resource needed to be refetched as well. That's cumbersome and error-prone.

On top of that, we often use a medium-sized staleTime of ~2 minutes for most our Queries. So the impact of invalidating after an unrelated user interaction is negligible.

Of course, you can make your logic more involved to make your revalidation smarter. Here are some techniques I've used in the past:

## <span id="page-4-0"></span>Tie it to the mutationKe[y](#page-4-0)

MutationKey and QueryKey have nothing in common, and the one for Mutations is also optional. You can tie them together if you want by using the MutationKey to specify which Queries should be invalidated:

Copy

#### mutationKey

```
const queryClient = new QueryClient(\{mutationCache: new MutationCache({
       onSuccess: (_data, _variables, _context, mutation) \Rightarrow {
         queryClient.invalidateQueries({
           queryKey: mutation.options.mutationKey,
         })
       },
     }),
  })
TS
1
2
3
4
5
6
7
8
9
```
Then, you can give your Mutation a mutationKey: ['issues'] to invalidate everything issue related only. And if you have a Mutation without a key, it would still invalidate everything. Nice.

### Exclude Queries depending on staleTime

I often mark Queries as "static" by giving them staleTime:Infinity . If we don't want those Queries to be invalidated, we can look at the staleTime setting of a Query and exclude those via the predicate filter:

Copy

#### nonStaticQueries

TS

```
const queryClient = new QueryClient({
      mutationCache: new MutationCache({
        onSuccess: (_data, _variables, _context, mutation) \Rightarrow {
          const nonStaticQueries = (query: Query) \Rightarrow {
             const defaultStaleTime =
               queryClient.getQueryDefaults(query.queryKey).staleTime ?? 0
             const staleTimes = query.observers
               map((\n    <i>observer</i>) \Rightarrow \n    <i>observer</i>. <i>options.starterime</i>).filter((staleTime) \Rightarrow staleTime \equiv undefined)
             const staleTime =
               query.getObserversCount() > 0
                 ? Math.min(...staleTimes)
                  : defaultStaleTime
            return staleTime \equiv Number.POSITIVE_INFINITY
          }
          queryClient.invalidateQueries({
             queryKey: mutation.options.mutationKey,
            predicate: nonStaticQueries,
          })
        },
      }),
})
25
1
2
3
4
5
6
7
8
9
10
11
12
13
14
15
16
17
18
19
20
21
22
23
24
```
Finding out the actual staleTime for a Query is not that trivial, because staleTime is an observer level property. But it's doable, and we can also combine the predicate filter with other filters like queryKey . Neat.

### Use the meta option

We can use meta to store arbitrary, static information about a Mutation. As an example, we can add an invalidates field to give "tags" to our mutation. These tags can then be used to fuzzily match Queries we'd want to invalidate:

```
the-meta-option
```

```
import { matchQuery } from '@tanstack/react-query'
   const queryClient = new QueryClient({
     mutationCache: new MutationCache({
        onSuccess: (_data, _variables, _context, mutation) \Rightarrow {
          queryClient.invalidateQueries({
            predicate: (query) \Rightarrow// invalidate all matching tags at once
              // or everything if no meta is provided
              mutation.meta?.invalidates?.some((queryKey) \RightarrowmatchQuery({ queryKey }, query)
              ) ?? true,
          })
        },
     }),
})
16
18 // usage:
19 useMutation({
     mutationFn: updateLabel,
     meta: {
       invalidates: [['issues'], ['labels']],
     },
24 })
 JS
1
2
3
4
5
6
7
8
9
10
11
12
13
14
15
17
20
21
22
23
```
Here, we still use the predicate function to get a single call to queryClient.invalidateQueries . But inside of it, we do fuzzy matching with matchQuery - a function you can import from React Query. It's the same function that gets used internally when passing a single queryKey as a filter, but now, we can do it with multiple keys.

This pattern is probably only slightly better than just having onSuccess callbacks on useMutation itself, but at least we don't need to bring in the QueryClient with useQueryClient every time. Also, if we combine this with invalidating everything per default, this will give us a good way to opt-out of that behaviour.

## The meta option in TypeScript

Generally, meta is typed as Record<string, unknown> , but we can tweak this with module augmentation:

Copy

```
declare module '@tanstack/react-query' {
     interface Register {
      mutationMeta: {
         invalidates?: Array<QueryKey>
     }
   }
}
7
1
2
3
4
5
6
```
You can read more about typing meta in the [docs.](https://tanstack.com/query/v5/docs/framework/react/typescript#typing-meta)

## To Await or not to Await

In all the examples shown above, we are never awaiting an invalidation, and that's fine if you want your mutations to finish as fast as possible. One specific situation that I have come across a lot is wanting to invalidate everything, but have the Mutation stay pending until one important refetch is done. For example, I might want label specific Queries to be awaited after updating a label, but I wouldn't want to wait until everything is done refetching.

We can build this into our meta solution by extending how that structure is defined, for example:

```
meta-awaits
1 useMutation({
   mutationFn: updateLabel,
meta: {
3
     invalidates: 'all',
     awaits: ['labels'],
    },
  })
TS
2
4
5
6
7
```
Or, we can take advantage of the fact that callbacks on the MutationCache run **before** callbacks on useMutation . If we have our global callback set-up to invalidate everything, we can still add a local callback that just awaits what we want it to:

```
local-onSuccess
   const queryClient = new QueryClient(\{mutationCache: new MutationCache({
       onSuccess: () \Rightarrow {
         queryClient.invalidateQueries()
       },
TS
1
2
3
4
5
```
Copy

Copy

```
}),
   })
  useMutation({
     mutationFn: updateLabel,
     onSuccess: () \Rightarrow {
        // returning the Promise to await it
       return queryClient.invalidateQueries(
          { queryKey: ['labels'] },
          { cancelRefetch: false }
        )
     },
})
186
7
8
9
10
11
12
13
14
15
16
17
```
Here's what's happening:

- First, the global callback runs and invalidates all Queries, but we since we neither await nor return anything, this is a "fire-and-forget" invalidation.
- Then, our local callback will run immediately after that, where we will create a Promise for invalidating the ['labels'] only. Since we are returning that Promise, the Mutation will stay pending until ['labels'] are refetched.

 $(i)$ 

#### cancelRefetch

Note that we are passing cancelRefetch: false to the manual invalidateQueries call. This flag defaults to true , because we'd usually want imperative refetch calls to take precedence and cancel currently running ones to guarantee up-to-date data afterwards.

But here, we want the opposite: Since our global callback has already invalidated everything, including the Query we want to await , we just use invalidateQueries to "pick up" the already inflight Promise and return it.

If we wouldn't do that, we'd see another request for our ['labels'] Query.

I think this shows that it's not a lot of code to add an abstraction that you're comfortable with for automatic invalidation. Just keep in mind that every abstraction has a cost: It's a new API that needs to be learned, understood and applied properly.

I hope by showing all these possibilities, it's a bit clearer why we have nothing built into React Query. Finding an API that is flexible enough to cover all cases without being bloated is not an easy thing to do. For this, I prefer to give you the tools to build this in user-land.

That's it for today. Feel free to reach out to me on [twitter](https://twitter.com/tkdodo) if you have any questions, or just leave a comment below.

> Like the monospace font in the code blocks? Check out [monolisa.dev](https://www.monolisa.dev/?ref=dominik)

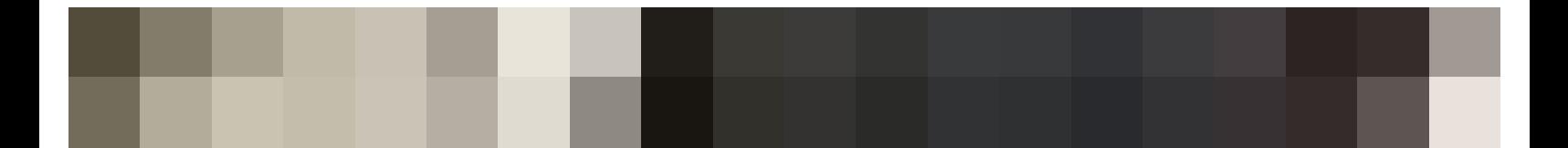

© 2024 by TkDodo's blog. All rights reserved. [Theme](https://github.com/LekoArts/gatsby-themes/tree/main/themes/gatsby-theme-minimal-blog) by [LekoArts](https://www.lekoarts.de/?utm_source=minimal-blog&utm_medium=Theme)